## **CH VM-Desktop USB** 5.  $\mathbf{X}$

CH VM-Desktop USB :

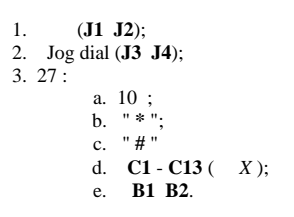

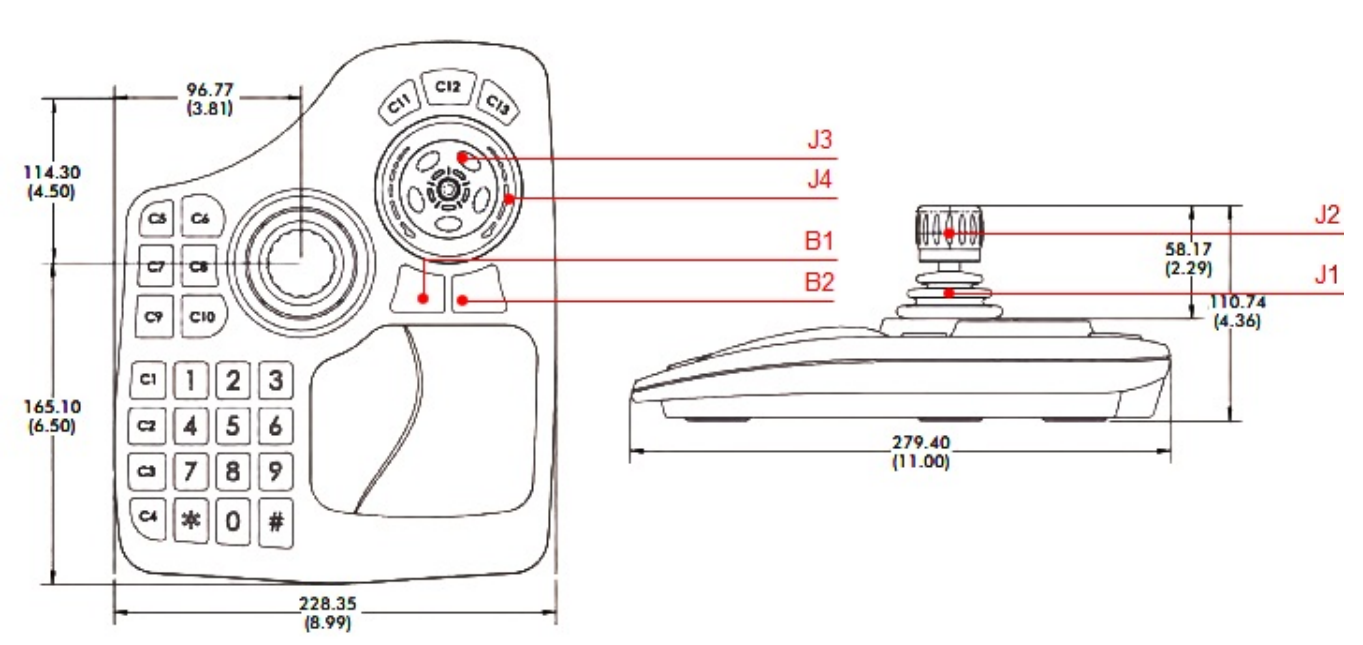

 $\boldsymbol{X}$  $\mathcal{A}$ 

 $\ddot{\phantom{a}}$ 

 $\odot$  $(\hspace{7mm})\hspace{7mm},\hspace{7mm}(\hspace{7mm})\hspace{7mm}.$ 

 $\overline{z}$  ,  $\overline{z}$  ,  $\overline{z}$ 

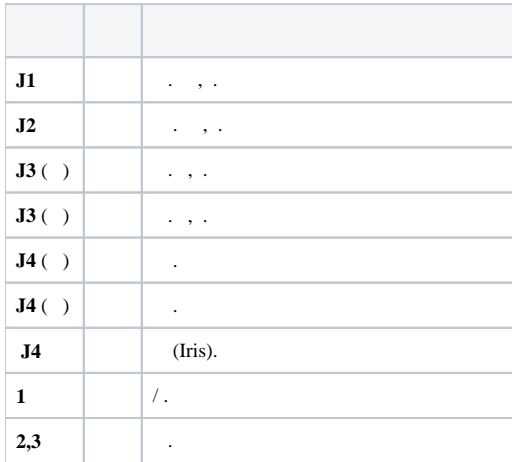

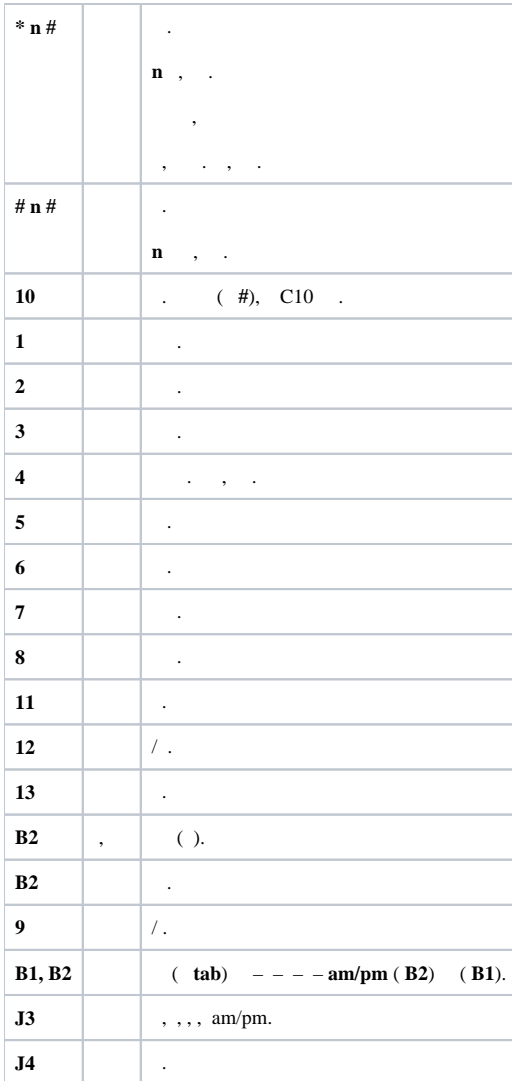